# **Website Style Guide**

For TMCC's Graphic Communications Department

Created by Rebecca Baumann

# Color(s)

List all colors used in the site as well as acceptable tints and shades. Include both swatches and hexadecimal numbers in your color list.

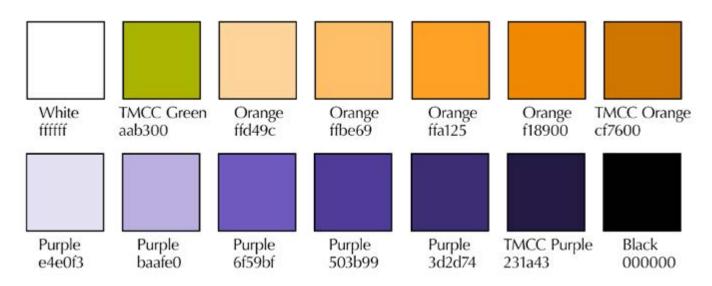

# Logo and Logotype

Include a sample of the logo and all acceptable variations. Also include a sample of the type used in the logo (if any) and any acceptable variations (bold, italic, etc.). Be sure to state explicitly where the logo can and cannot be used.

The logo was provided by TMCC. The style used is the white mountain and TMCC logotype in a green square. It is used in both the masthead and the footer.

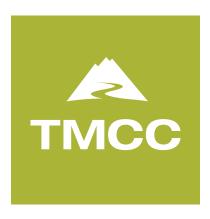

## Graphics

Make a list of all non-logo graphics that appear in your design (persistent navigation, accents, pictures, etc.) along with all acceptable variations of those graphics. Be sure to state explicitly where these graphics can and cannot be used.

The following **header** graphics must be used in the top, left-hand corner of the webpage, right underneath the masthead, and adjacent to the navigation menu:

grc\_header.gif tmcc\_header.gif tmcc\_logo.gif

The following **subhead graphics** must be used in the top left <div> only:

core\_graphic.gif eye\_graphic.gif pencil\_graphic.gif silhouette\_three.gif

The following **slideshow images** must be used in the gallery only: thumb1.jpg thumb2.jpg thumb3.jpg thumb4.jpg thumb5.jpg thumb6.jpg thumb7.jpg thumb9.jpg thumb9.jpg thumb10.jpg thumb11.jpg thumb12.jpg

image3.jpg

image4.jpg image5.jpg image6.jpg image7.jpg image8.jpg image9.jpg image10.jpg image11.jpg image12.jpg

The following **graphic elements and pictures** can be used throughout the website in the body content area:

colored\_arrows.gif number\_1.gif number\_2.gif number\_3.gif orange\_arrows.gif print\_graphic.gif purple\_tmcc\_pic.jpg silhouette\_brian.gif silhouette\_brian.gif silhouette\_dan.gif silhouette\_ron.gif summer\_workshops.gif sun\_graphic.gif video\_graphic.gif

# Typography

Include visual samples of the typefaces (primary, secondary and default) used in the site and any acceptable variations (bold, italic, etc.).

There one typeface family used: Noto Sans. It is a Google font, and there are four styles in use throughout the website:

- 1) Noto Sans Regular
- 2) Noto Sans Italic
- 3) Noto Sans Bold
- 4) Noto Sans Bold Italic

# Design

Attach a dummy to the style guide for each variation of the overall design.

Home page and interior page follows:

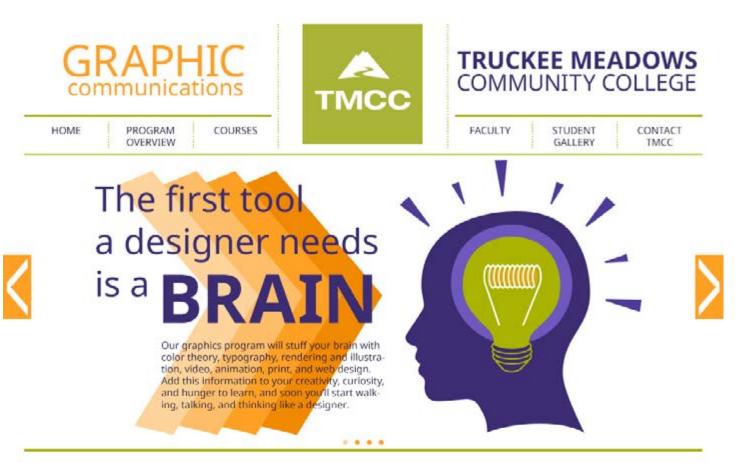

## There are three areas of focus

## Print Design

This is Photoshop's version of Lorem ipsum. Proin gravida nibh vel velit auctor aliquet. Aenean sollicitudin, lorem quis bibendum auctor, nisi elit consequat ipsum, nec sagittis sem nibh id elit. Duis sed odio sit amet nibh vulputate cursus a sit amet mauris. Morbi accumsan ipsum velit. Nam nec tellus a odio tincidunt auctor a ornare odio. Sed non mauris vitae erat consequat auctor eu in elit. Class aptent taciti sociosqu'ad litora torquent

## Web Design

This is Photoshop's version of Lorem Tpsum. Proin gravida nibh vel velit auctor aliquet. Aenean sollicitudin, lorem quis bibendum auctor, nisi elit consequat ipsum, nec sagittis sem nibh id elit. Duis sed odio sit amet nibh vulputate cursus a sit amet mauris. Morbi accumsan ipsum velit. Nam nec tellus a odio tincidunt auctor a ornare odio. Sed non mauris vitae erat consequat auctor eu in

## Video & Animation

This is Photoshop's version of Lorem Ipsum. Proin gravida nibh vel velit auctor aliquet. Aenean sollicitudin, lorem quis bibendum auctor, nisi elit consequat ipsum, nec sagitti sem nibh id elit. Duis sed odio sit amet nibh vulputate cursus a sit amet mauris. Morbi accumsan ipsum velit. Nam nec tellus a odio tincidunt auctor a ornare odio. Sed non mauris vitae erat consequat auctor eu in elit. Class aptent taciti sociosqu ad litora torquent

If you want to learn how to create, produce and reproduce visual graphics that communicate to an audience, then graphic communications is for you.

TMCC's graphic communications program teaches the theories and applications necessary to get a job in this exciting field.

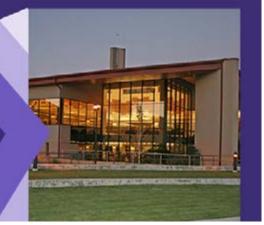

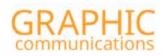

PROGRAM

OVERVIEW

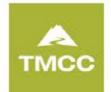

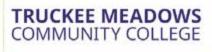

| STUDENT | CONTACT |
|---------|---------|
| GALLERY | TMCC    |
|         |         |

#### grc courses

The Graphic Communications (GRC) program offers closses that lead to an Associate degree or a Certificate of Achievement, Instruction includes the use of industry standard graphics software, and the GRC computer labs are equipped with the latest Macintost normputers with support scarvers, printers, a sound recording facility and a complete prepress/print shop facility.

COURSES

For a complete list of credit requirements, please refer to the program worksheets for the following:

Graphic Communications Degree: Associate of Applied Science **Graphic Communications Certificate of Acheivement** 

Core Requirements Software Workshops **Emphasis Requirements** Print Classes Web Classes

> Video Classes Animation Classes

#### Core Requirements

#### **GRC 107 Design Fundamentals** Prerequisite: None

3.00-4.00 credits

HOME

Foundation course in the application and appreciation of the basic principles and elements of design, including form, shape, value and spatial relationships. Emphasis will be placed on devel-oping creative skills and working with the design process. Challenge by portfolio is available.

**GRC 109** Color and Design Prerequisite: None 3.00-4.00 credits

Color theories, color technologies and the applicotions of color in art and design. Intermediate, two-dimensional design problems focusing ton the compositional, optical and psychological aspects of visual communication.

GRC 110 Rendering and Illustration Prerequisite: None 4.00 credits.

Poundation course for developing basic skills and techniques in visualizing and rendering images in 2D and 3D presentations, Projects will focus on manual techniques and their applications in print. and digital media. Challenge by portfolio is avail-able. This course may not transfer to a baccalau-reate degree of art or science within the universi-ties in the Nevada System of Higher Education INSHE. (NSHE).

#### **GRC 118 Computer Graphics/Print Media**

Prerequisite: GRC 107, GRC 109, and GRC 110 or approval of instructor 3.00-4.00 credits

Foundation course that introduces computer systems and applications as they relate to graph-ic contributication for print media. Class will present a project based overview of vector draw, image manipulation, page layout and electronic publishing software. Challenge exam is available.

#### **GRC 119** Computer Graphics/Digital Media

Prerequisite: GRC 107, GRC 109, and GRC 110 or approval of instructor 3.00-4.00 credits

Foundation course that introduces computer systems and applications as they relate to graph-ic communications for digital media. Class will present a project-based overview of content creation, Web design, Web animation, digital video and 3D modeling. Challenge exam is available.

^Top

# Software Workshops

- InDesign (beginning and advanced) Illustrator(beginning and advanced) Photostiop (beginning and advanced) Acrobiat

- Dreamweaver Flash Professional Premiere

These workshops are listed in the TA schedule under the Graphic Commu-tion. The GRC program also offers a workshops that can be developed to cific needs of companies and organi more information on customized we please call 775-673-7266.